Diseña y potencia la imagen de marca de tu empi Illustrator y Adobe InDesign

Octubre - diciembre 2024

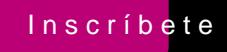

Este curso es un nCóudubo potáctico de diseño, fotografía y video

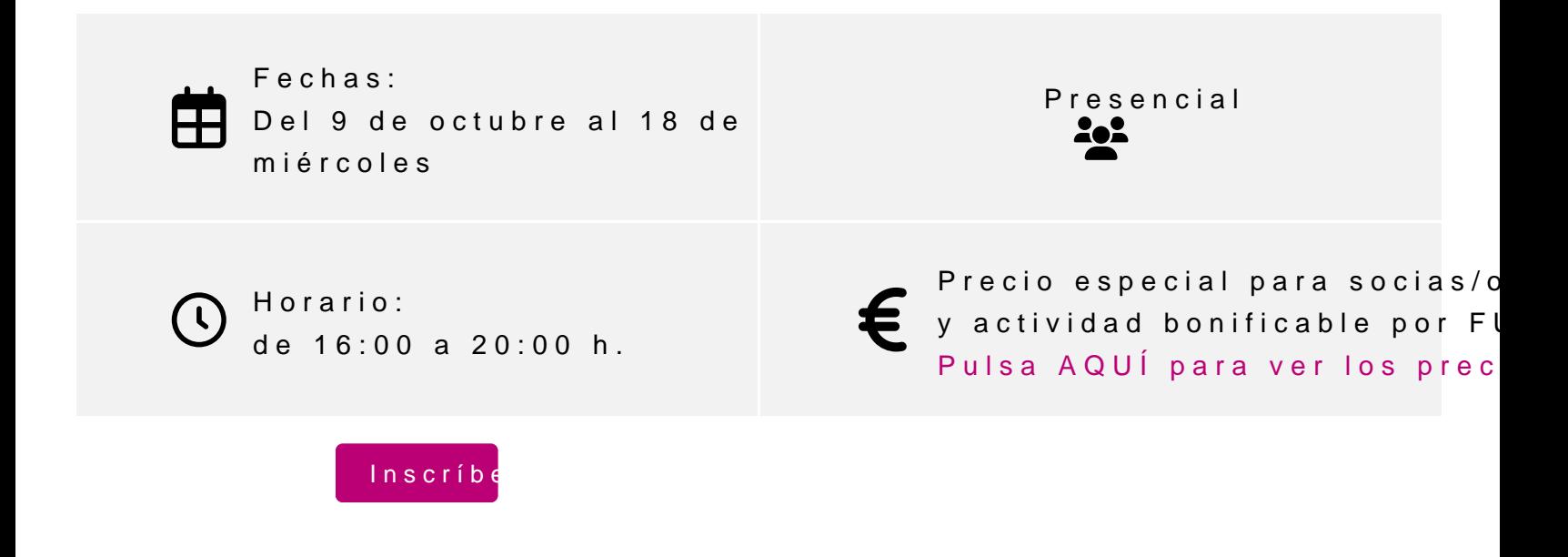

#### Íñigo Tobes Bardi

Diseñador gráfico, ilustrador y creativo. Ha desarrollad creativos vinculados a diseño de producto, maquetación especialidad en tipografía le dan una gran versatilidad proyectos con texto e imagen, ofreciendo soluciones efi maquetación.

Combina su trabajo como diseñador con la docencia en Diseño Gráfico.

Requisitos técnicos para personas por videoconferencia:

- PC de gama media a alta.

- Programa Illustrator/Indesign. En caso de no disponer licencia, puedes [info@clubdemark](mailto:info@clubdemarketing.org)eting.org .

PROGRAMA

#### Adobe Ilustrator

- 1.Conceptos básicos.
	- 1.El espacio de trabajo.
	- 2.Mesas de trabajo.
	- 3.Herramientas básicas.
	- 4.Selección y organización.
	- 5.Reglas, cuadrículas y guías.
	- 6.Importar, exportar y almacenar.
- 2.Añadir y editar contenido.
- 1. Dibujo vectorial.
- 2. Formas geométricas.
- 3. Transformación de objetos.
- 4. Herramientas de texto.
- 5. Herramientas de color.
- 6. Herramientas avanzadas.

#### 3. **Impresión.**

- 1. Ajustes de impresión.
- 2. Marcas de recorte.
- 3. Sobreimprimir.
- 4. Gestión de color.
- 5. Marcas y sangrado.

#### 4. **Gestión del diseño.**

- 1. Como entender el contexto.
- 2. Semiótica en diseño gráfico.
- 3. Metodología de diseño.
- 4. Generación de ideas.
- 5. **Ejercicio final**

### Adobe Indesign

#### 1. **Conceptos básicos.**

- 1. El espacio de trabajo.
- 2. Páginas y páginas maestras.
- 3. Reglas, cuadriculas y guías.
- 4. Herramientas básicas.
- 5. Selección y organización.
- 6. Importar, exportar y almacenar.

#### 2. **Añadir y editar contenido.**

- 1. Tipografía básica.
- 2. Estilos de texto.
- 3. Herramientas de color.
- 4. Vínculos e imágenes.
- 5. Herramientas avanzadas.
- 6. Interactividad.

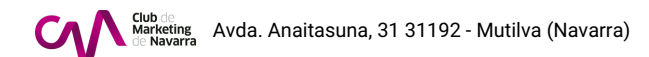

#### 3. **Crear y maquetar documentos.**

- 1. Gestión de formatos.
- 2. Márgenes y columnas.
- 3. Tipos de retícula.
- 4. Reglas de composición.
- 5. Procesos editoriales.

## 4. **Automatización de contenido.**

- 1. Combinación de datos.
- 2. Complementos.
- 5. **Ejercicio final**

# **INFORMACIÓN GENERAL**

## **Dirigido:**

Creativos, diseñadoras/es gráficos, publicistas, profesionales que quieran mejorar o crear su imagen de marca.

## **Objetivos:**

Adquirir la habilidad de sintetizar, comunicar y presentar una idea, proyecto o hallazgo para informar sobre el mismo al cliente, a las personas involucradas en el proceso de producción.

· Controlar los procedimientos, tecnologías, técnicas y materiales de presentación, asociados a la creación y el diseño en su implicación en diferentes contextos.

· Aplicar las técnicas de exposición y ejemplificación para transmitir información, tanto de forma oral como visual y escrita, de ideas, problemas y soluciones que de los proyectos se deriven.

· Presentar prototipos de calidad, como resultados tangibles del proceso de diseño y de los procedimientos metodológicos aplicados.

## **Requisitos:**

Tener Illustrator/Indesign instalado en el ordenador

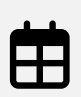

**Fechas:** Del 9 de octubre al 18 de diciembre, los miércoles

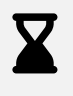

**Número de sesiones:** 10

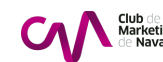

<span id="page-4-0"></span>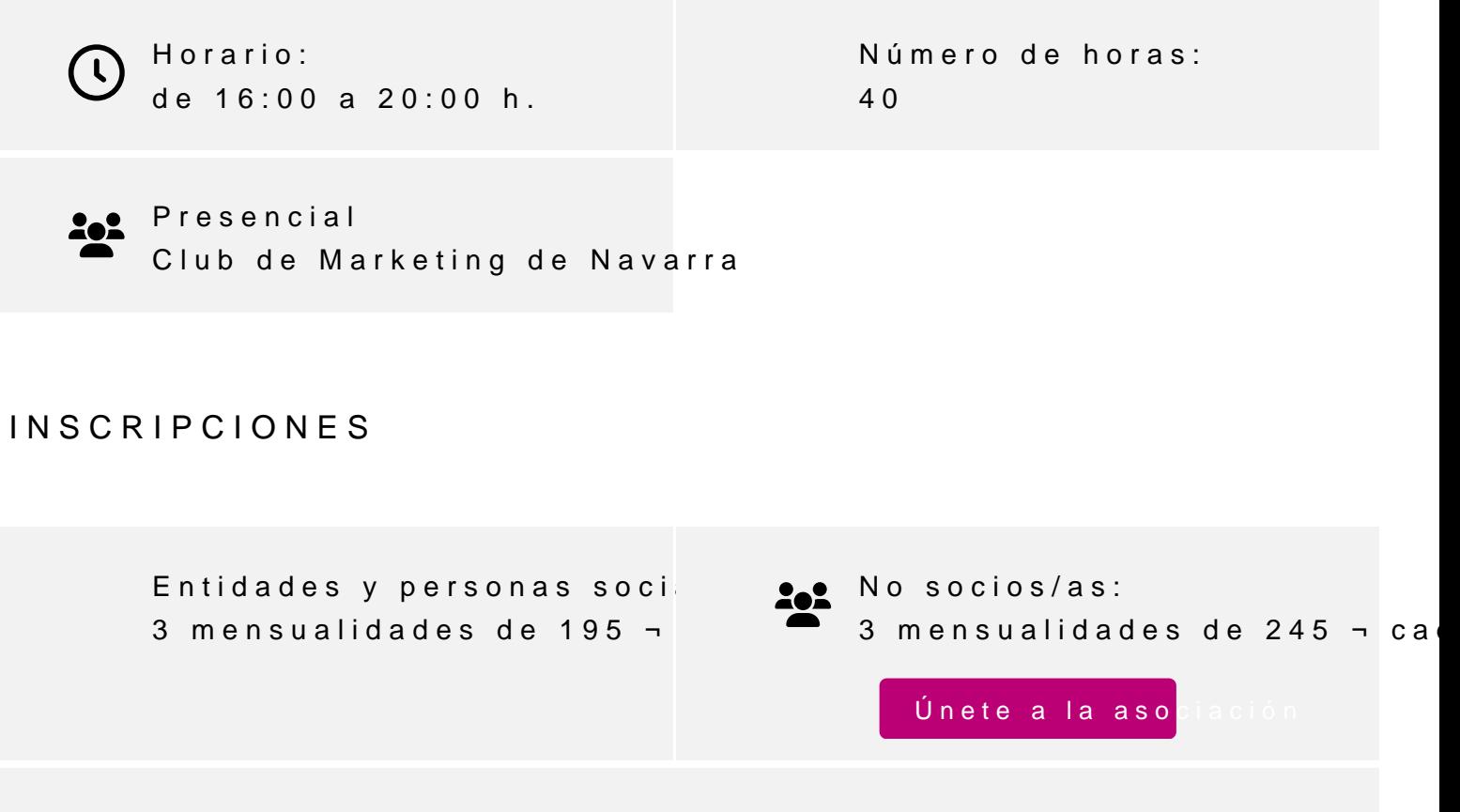

Actividad bonificable por la Fundación Estatal para la Formación en el pueden solicitar su tramitación gratuita indicándolo en la inscripción w antelación

Para más información: [948 290](tel:+34948290155)155

[Inscríbe](https://clubdemarketing.org/inscripciones/?u=222024030)